# **Forma-8 Crack License Key**

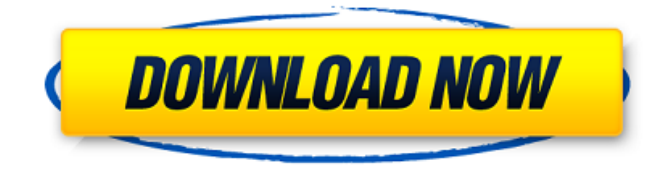

#### **Forma-8 Crack + Download [Mac/Win]**

Forma-8 Crack Mac is a practical and powerful VST plugin that you can use to create audio transitions between vowels using an XY pad. Basically, it's a formant filter that allows you to move on the four corners of the XY axis system and morph between the vowels. A formant is an extension of the 'Wah' principle, a resonance in the human vocal tract that gives the sound a certain characteristic. Forma-8 displays a more than comprehensive interface which makes it a cinch to use by just about anyone that understands how an XY pad functions. In all the four corners you get dropdown menus from where you can choose the type of vowel and voice that is processed. You can select between 'ee', 'ae', 'ah', 'aw', 'u^', 'oo' and 'er' vowels and mix them with female and male vocals that are either sung or spoken. The plugin allows you to choose different arrangements for any of the four corners, giving you total freedom to create unique mixtures of sounds. This way, while a track is being played and Forma-8 is active, you can quickly pan the cursor on the pad and instantly or slowly transform the sound. Besides the vowel and voice selections, you also get to adjust resonance and modulation for the effect. These, along with the use of the 'Mix' and 'Volume' parameters can give you an either subtle of powerful output. In closing, Forma-8 is by all means an audio plugin that can definitely give you the right amount of audio transformation you need in order to add a human like voice effect to your songs. forma-8 Key Features: Four Modes • This allows you to have Total control over the sound. • You can use the Resonance mode to add an airy sound effect, or the Volume mode to make the vocal more present. Modulate Pitch • You can add some modulation to the formants to make them more interesting. • The modulation can be either synthetic or natural, and either side chain or parallel-process. Resonance and Pitch Modulation • The resonance and pitch modulation parameters control the amount of resonance and pitch modulation provided by the filter. • This can be done in parallel or alternately. • For example, you can apply an abrupt resonance to have an extremely

#### **Forma-8 Crack Download [Mac/Win] (April-2022)**

A formant filter plugin that moves between vowels. Features: • Vocale and Formae and voices. • Use different vocal and voice forms. • Choose various resonances and modulation parameters. •

Vowel/Formae/Voice:  $>$  'ee'  $>$  'ae'  $>$  'ah'  $>$  'aw'  $>$  'u^'  $>$  'oo'  $>$  'er'  $>$  Gender:  $>$  Male  $>$  Female • Choice of 4 corners. • Presets of 4 corners. • Choose a different resonance and modulation for each corner. • Use 4 different types of crossfades from a fixed interval to a volume parameter. • Use 4 different crossfade types from a fixed volume to a percentage parameter. • Select between 'Speed:' and 'Speed/Inverse/Inverse/Mixed' parameters. • Choice of whether the crossfades start and end at 0%. • Choice of whether the crossfades start and end at 100%. • Choice of whether the crossfades start and end at 100%-100%. • Displaying of crossfades or just the envelope of a crossfade. • Choose any of the 4 corners. • Choose a different type of crossfade from a fixed interval to a volume parameter. • Choose any of the 4 corners. • Using only the envelope of a crossfade. • Choose a different type of crossfade from a fixed volume to a percentage parameter. • Use a test tone for each of the 4 corners. • Function: • Drag and drop play. • Use 2 crossfades from a fixed interval to a volume parameter. • Use 2 crossfades from a fixed volume to a percentage parameter. • Use two crossfades that start and end at 0%. • Use 2 crossfades that start and end at 100%. • Use two crossfades that start and end at 100%-100%. • Use 4 crossfades that start and end at 0%. • Use 4 crossfades that start and end at 100%. • Add volume, resonance and modulation. • Any of the 4 corners. • Any of the 4 corners. • Add volume. • Add resonance. • Add modulation. • Any of the 4 corners. • b7e8fdf5c8

## **Forma-8 Crack Free PC/Windows [Latest] 2022**

VST Plugin Using an XY pad you can morph between different forms of vowels by moving the cursor on the pad and instantly adding an audio transition. Uvular Uvular EEE, AAH, AWW Voiced Voiced EEE, AAH, AWW Female Female EEE, AAH, AWW Male Male EEE, AAH, AWW Incoming Incoming EEE, AAH, AWW Outgoing Outgoing EEE, AAH, AWW In the screenshot, you can see the four corners – orange and yellow are for the vowels 'Eee', 'Aa', 'Awh' and 'Woo' respectively, blue is for the male voice and black is for the female voice. Using the formant filter parameter, you can adjust resonance, modulate and pan your vocals and, for added depth, you can increase or decrease 'Mix'. The Volume is for adjusting the overall volume while Pan gives you the flexibility to move the spot where the transition is being applied. Credits Thanks to Gilgil for the great idea! Igor Zaggiaforma-8 Today we have an X-Morph DMX utility written by Federico Ferrazzini and Paul Bedford. This is a Windows-only tool which uses MIDI to create up to 512 pre-defined animation patterns used for morphing between X-morph sounds. Basically, the plugin works as follows: a user sets the start and end X-morph sound using the X-Morph Controller and the plugin then generates the MIDI notes that are needed to get there. Once the starting and ending sounds are selected, the plugin can be loaded and can be used just like any other MIDI controller. X-Morph DMX Plug-in utilizes a similar "transposition" procedure as 'Morpheus'. However, it works at a totally different level. In this regard, it's worth noting that FMX can run on MIDI controllers other than its own. So, the output of FMX can be used to drive any X-Morph DMX enabled controller. In this way, you can morph sounds in MorphOS in real time using a competitor's controller. Currently, the plugin offers support for up to 64 X-Morph sounds, each with its own GUI where you

### **What's New in the?**

Forma-8 is an unique audio effect for creating small, subtle sound transformations on the vowel spectrum. 4 corners of an XY pad can be displayed and used to create sound effects as if you were talking, singing or playing an instrument. The effect is created by means of a formant filter, this is a method that is used to model a certain resonance in the vocal tract that creates the 'wah' phenomenon. The effect is simple and powerful, but also very subtle and can be used to change a small portion of the sound and create a voice effect for a song. Forma-8 Features: \* Generate an effect of the human voice, adding a subtle and powerful transformation to the song. \* The formant filter is created by means of the resonance (plosive frequency) in the vocal tract. \* You can mix between different vowels, with male and female vocals, for creating interesting sound effects. \* The effect can be used in the upper and lower center of the X-axis, as well as in the four corners of the Yaxis, which can be assigned any combination of the 8 listed vowels. \* An XY pad is used to quickly create and apply the effect. \* The XY pad can be moved in real-time and it displays all filters, parameters, and pre-sets. \* Formant frequency can be adjusted and type (Sharpness, Mix and Volume). \* The effect can be assigned to a channel (instrument, master, FX 2, etc.), or it can be used as an FX. \* The 'control' is a parameter that accepts any value from -80 dB to 20 dB. \* The'mix' parameter is a parameter that allows you to change between the four corners. \* The 'gain' parameter allows you to adjust the amount of resonance. \* The 'gain' parameter allows you to adjust the amount of resonance. \* The 'xgain' parameter allows you to adjust the amount of resonance. \* The 'volume' parameter allows you to adjust the amount of resonance. \* The 'xvolume' parameter allows you to adjust the amount of resonance. \* The 'ygain' parameter allows you to adjust the amount of resonance. \* The 'yvolume' parameter allows you to adjust the amount of resonance. \* The 'zgain' parameter allows you to adjust the amount of resonance. \* The 'zvolume' parameter allows you to adjust the amount

## **System Requirements:**

Nintendo Switch Online membership (sold separately) and Nintendo Switch Online An internet connection is required to access the Nintendo Switch Online features. Mario Kart 8 Deluxe Xbox Live Gold membership (sold separately) and Xbox Live PlayStation Plus membership (sold separately) and PlayStation Network Only one set of save data can be saved per person. Any Internet connection is not sufficient to play this content. Additional requirements for players in Australia, New Zealand, the Philippines and Taiwan: Internet connection is required to

<https://ibipti.com/jdun-crack/>

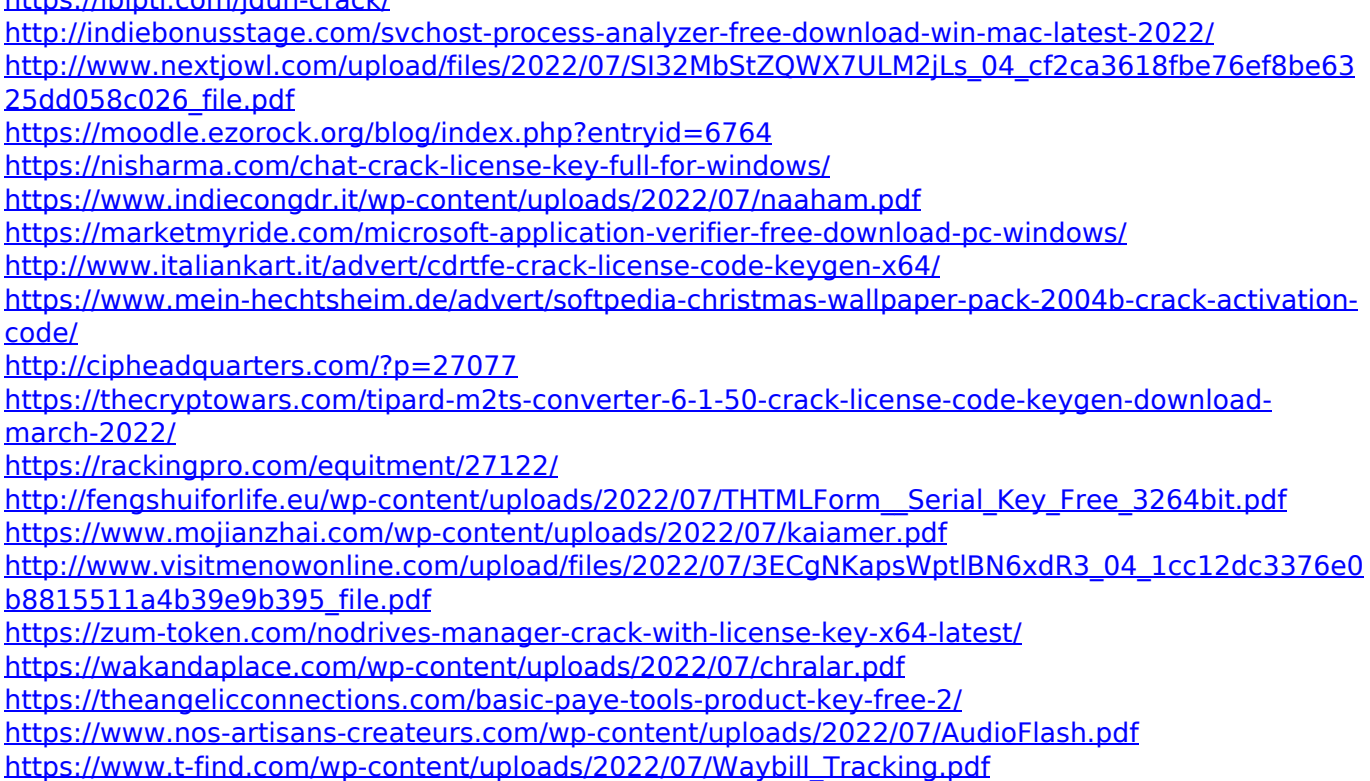